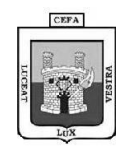

# **INSTITUCIÓN EDUCATIVA CENTRO FORMATIVO DE ANTIOQUIA TALLER DE PENSAMIENTO LÓGICO Y CREATIVO.**

# **RETO CREATIVO NO. 1: ARGOT**

- 1. Defina la palabra argot y enumera 5 ejemplos de palabras propias del argot tecnológico y 5 del argot de tu especialidad.
- 2. Indaga 2 chistes que tengan que ver con el argot tecnológico.

# **RETO CREATIVO NO. 2: ACERTIJOS**

- 1. Visita la siguiente URL: [https://es-us.noticias.yahoo.com/en-qu%C3%A9-direcci%C3%B3n-va-el](https://es-us.noticias.yahoo.com/en-qu%C3%A9-direcci%C3%B3n-va-el-autob%C3%BAs-los-ni%C3%B1os-122004914.html)[autob%C3%BAs-los-ni%C3%B1os-122004914.html](https://es-us.noticias.yahoo.com/en-qu%C3%A9-direcci%C3%B3n-va-el-autob%C3%BAs-los-ni%C3%B1os-122004914.html) y responde el acertijo.
- 2. Escribe en el desarrollo otro acertijo que conozcas de este tipo. Recuerda que aunque parezcan simples estos retos prueban tu capacidad lógica pero por sobre todo la creativa; y esto es clave para las pruebas psico-técnicas.

## **RETO CREATIVO NO. 3**

#### **Pensamiento lateral**

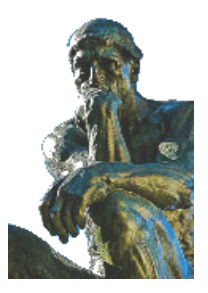

En determinadas ocasiones nos acostumbramos a pensar en una sola dirección, dando por cierta la respuesta más obvia a los acertijos que se nos plantean.

La teoría del *Pensamiento Lateral*, fue concebida por el psicólogo maltés Edward de Bono en 1967, y en la que defiende el fomento de la creatividad como herramienta para alcanzar el éxito. *"Ser inteligente no es sinónimo de saber pensar bien. La relación es la misma que existe entre un coche y su conductor: aprovechar al máximo el potencial que ofrece el vehículo depende exclusivamente de la habilidad de quien lo conduce"*, comentó en el 2004. Para De Bono, la eficacia del pensamiento lateral…*"Está en la*

*posibilidad de cambiar, en cualquier momento, la perspectiva desde la cual se analizan los acontecimientos, para observar cómo se ve el problema desde una perspectiva diferente"*.

Practiquemos un poco el pensamiento lateral e intentemos encontrar solución a estos pequeños malentendidos que se crean debido a que no somos capaces de ver más allá de lo que nuestros ojos nos ensenan.

#### **Encuentra la mejor respuesta.**

- 1. Algunos meses tienen 31 días, otros solo 30. ¿Cuantos tienen 28 días?
- 2. A Pedrito se le cayó un anillo dentro de una taza llena de café, pero el anillo no se mojó. ¿Cómo puede ser?
- 3. Carlos y Daniel comenzaron el año con sólo 1000 pesetas cada uno. No pidieron prestado ni robaron nada. El día de reyes de este mismo año tenían más de 1000 millones de pesetas entre los dos. ¿Cómo lo hicieron?
- 4. ¿Cuál es la cabeza que no tiene sesos?
- 5. Acertijos Rápidos:
	- a) ¿Cuánta arena hay en un hoyo de 30x30x30 metros?
	- b) ¿Cuánto tiempo hace falta para cocer un huevo duro?
	- c) ¿Por qué los estudiantes estudian poco en primavera?
	- d) ¿Cómo se llama a un ascensor en Francia?
	- e) ¿Qué es lo que le da la vuelta a la manzana sin moverse?
	- f) ¿Qué hacen los hombres antes de casarse?
	- g) Un cántaro lleno, ¿de qué pesa menos?
	- h) ¿Cuál será la medida de un ángulo de 10 si lo observamos a través de una lupa de 5 aumentos?
	- i) ¿Qué pasa en la selva amazónica todos los días (incluidos festivos) de 7 a 8 de la tarde?
	- j) En la Luna es la primera y la segunda en Plutón, en la Tierra no se encuentra y es la última en el Sol.

### **RETO CREATIVO NO. 4: LINGUÍSTICA**

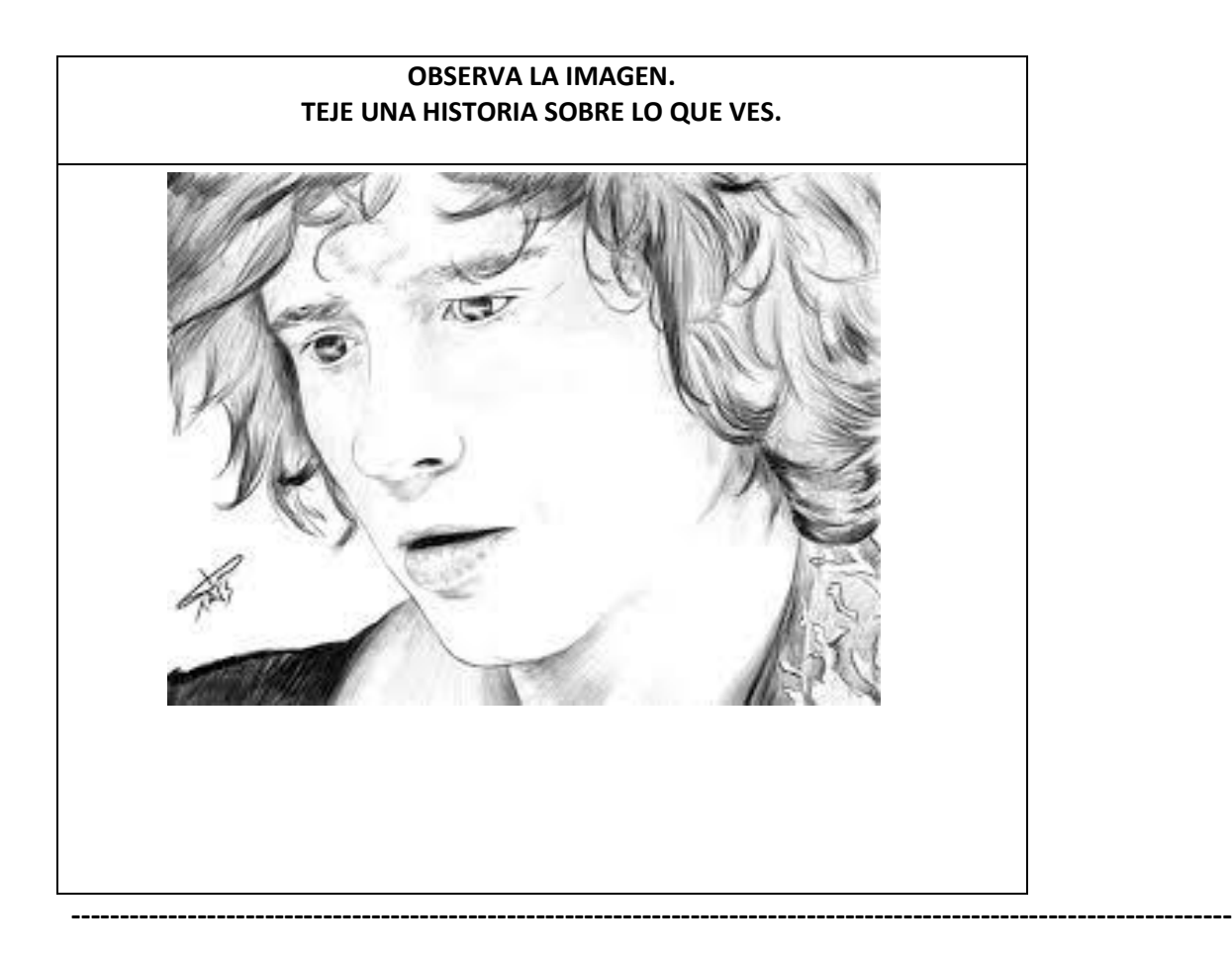

### **RETO CREATIVO NO. 5:USO DE BINARIOS**

- 1. Consulta que es la tabla de códigos ASCII y pégala en el dearrollo.
- 2. Ve el siguiente video:<https://www.youtube.com/watch?v=w5a5I7RdKCE> y reemplaza la posición en el abecedario de las letras por el número correspondiente al código ASCII
- 3. Convierte tu nombre en binario o lenguaje de computadora para que sepas como lo entiende tu PC.

NOTA: Si tienes dudas con el Sistema Binario ve el siguiente video: <https://www.youtube.com/watch?v=f9b0wwhTmeU>

**----------------------------------------------------------------------------------------------------**

### **DESARROLLO:**